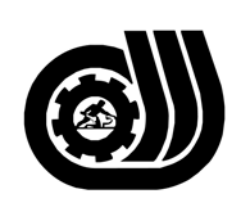

سازمان آموزش فني وحرفه اى كسور

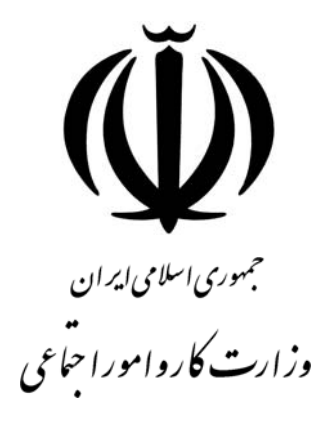

**استاندارد مهارت و آموزشي** 

AAAAAAAAAAAAAAAAAA

## **توليد كننده چند رسانه اي**

**گروه برنامه ريزي درسي فنĤوري اطلاعات** 

**تاريخ شروع اعتبار79/6/1: كد استاندارد: 0-84/20/1/2**

> **دفتر طرح و برنامه هاي درسي**: تهـران- خيابـان آزادي- خ خوش شمالي- تقـاطع خـوش و نـصرت - ساختمان فناوري اطلاعات و ارتباطات- طبقه چهارم تلفن: 66944119 و66944120 دورنگـار: 66944117 كدپستي: 1457777363 EMAIL: DEVELOP@IRANTVTO.IR

**WASHING ANGLES ANGLES ANGLES ANGLES ANGLES ANGLES ANGLES ANGLES ANGLES ANGLES ANGLES ANGLES ANGLES ANGLES ANG** 

از كليه صاحب نظران تقاضا دارد پيشنهادات و نظرات خود را درباره اين سند آموزشي به نشانيهاي مذكور اعلام نمايند.

**معاونت پژوهش و برنامه ريزي :** تهران-خيابـان آزادي- نبش چهارراه خوش- سـازمان آمـوزش فنـي و حرفهاي كشور- طبقه پنجم تلفن66941516: دورنگار: 66941272 كدپستي: 1345653868 EMAIL: INFO@IRANTVTO.IR

WAYNAWAYNAWAYNAWA

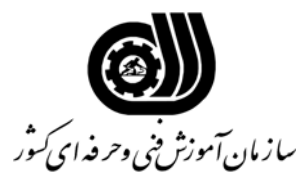

**خلاصه استاندارد**

**تعريف مفاهيم سطوح يادگيري آشنايي:** به مفهوم داشتن اطلاعات مقدماتي/**شناسايي:** به مفهوم داشتن اطلاعات كامل/ **اصول :** به مفهوم مباني مطالب نظري/ **توانايي:** به مفهوم قدرت انجام كار **مشخصات عمومي شغل:**  توليدكننده چند رسانه اي درجه 1 كسي است كه علاوه بر مهارت توليد كننده چند رسانه اي درجه 2 بتواند از عهده بكار گيري بانك اطلاعاتي ACCESSصفحه گسترده EXCEL برنامه نويسي VISUAL -FREE HAND– COREL افزار نرم MS-WORD پرداز واژه بكارگيريBASIC نويسي برنامه و DRAW-PHOTOSHOP-ADOBE PREMIER -SOUND FORGE با VISUAL برآيد . **ويژگي هاي كارآموزورودي : حداقل ميزان تحصيلات :** ديپلم **حداقل توانايي جسمي:** متناسب با شغل مربوطه **مهارت هاي پيش نياز اين استاندارد: - طول دوره آموزشي : طول دوره آموزش : 640 ساعت ـ زمان آموزش نظري : 230 ساعت ـ زمان آموزش عملي : 410 ساعت ـ زمان كارآموزي در محيط كار :** - **ساعت ـ زمان اجراي پروژه :** - **ساعت ـ زمان سنجش مهارت : - ساعت روش ارزيابي مهارت كارآموز: -1 امتياز سنجش نظري(دانش فني): %25 -2 امتياز سنجش عملي : %75**  $\lambda$ ۰ -2-1 امتياز سنجش مشاهده اى:  $\lambda$ ۰ -2-2 امتياز سنجش نتايج كار عملي: %65 **ويژگيهاي نيروي آموزشي: حداقل سطح تحصيلات :** ليسانس مرتبط

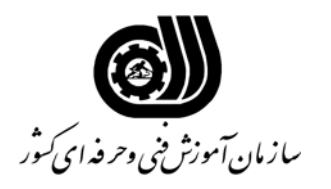

**فهرست توانايي هاي شغل**

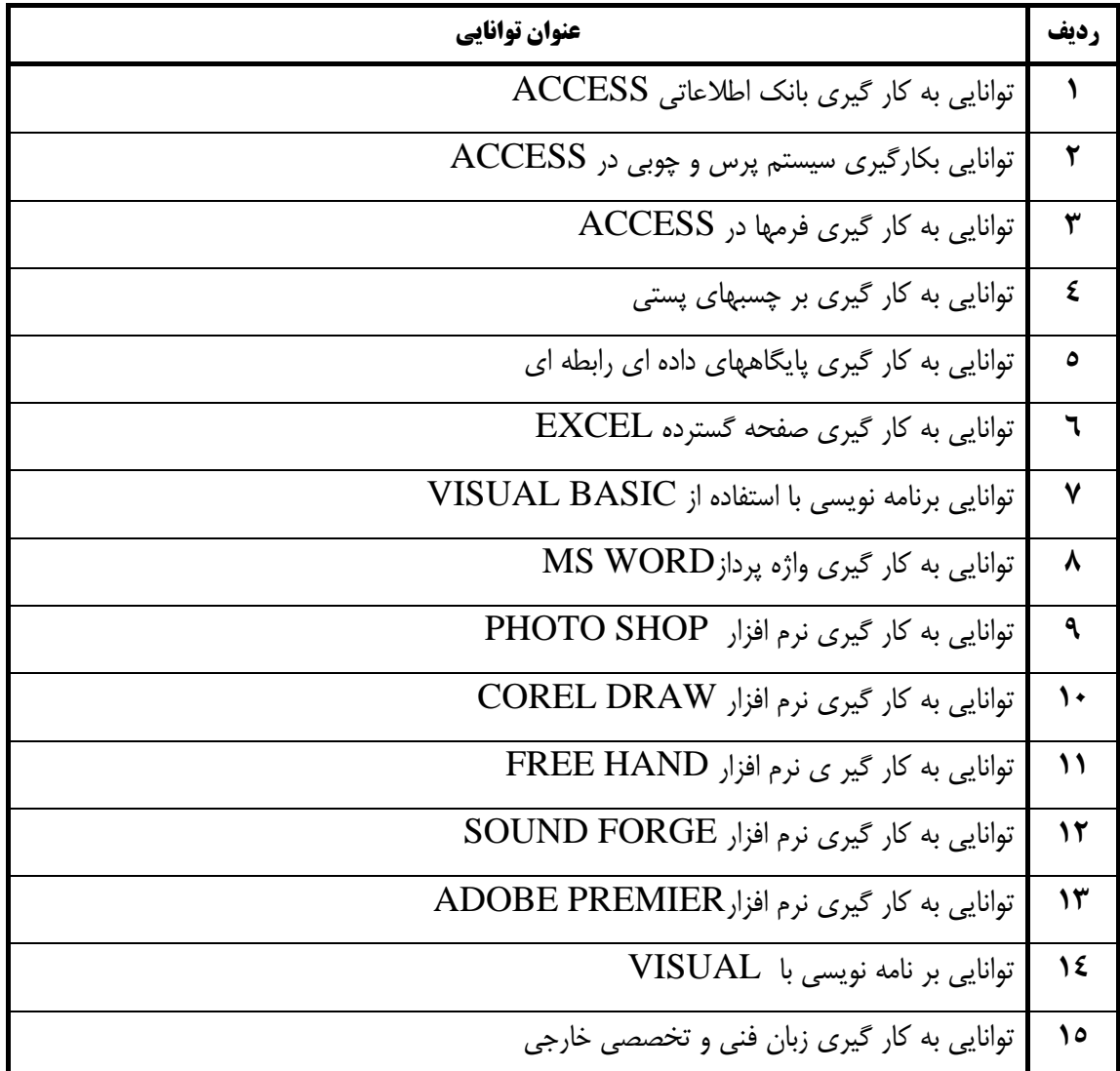

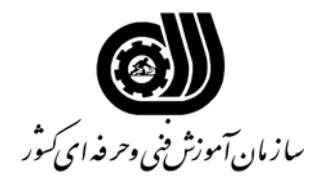

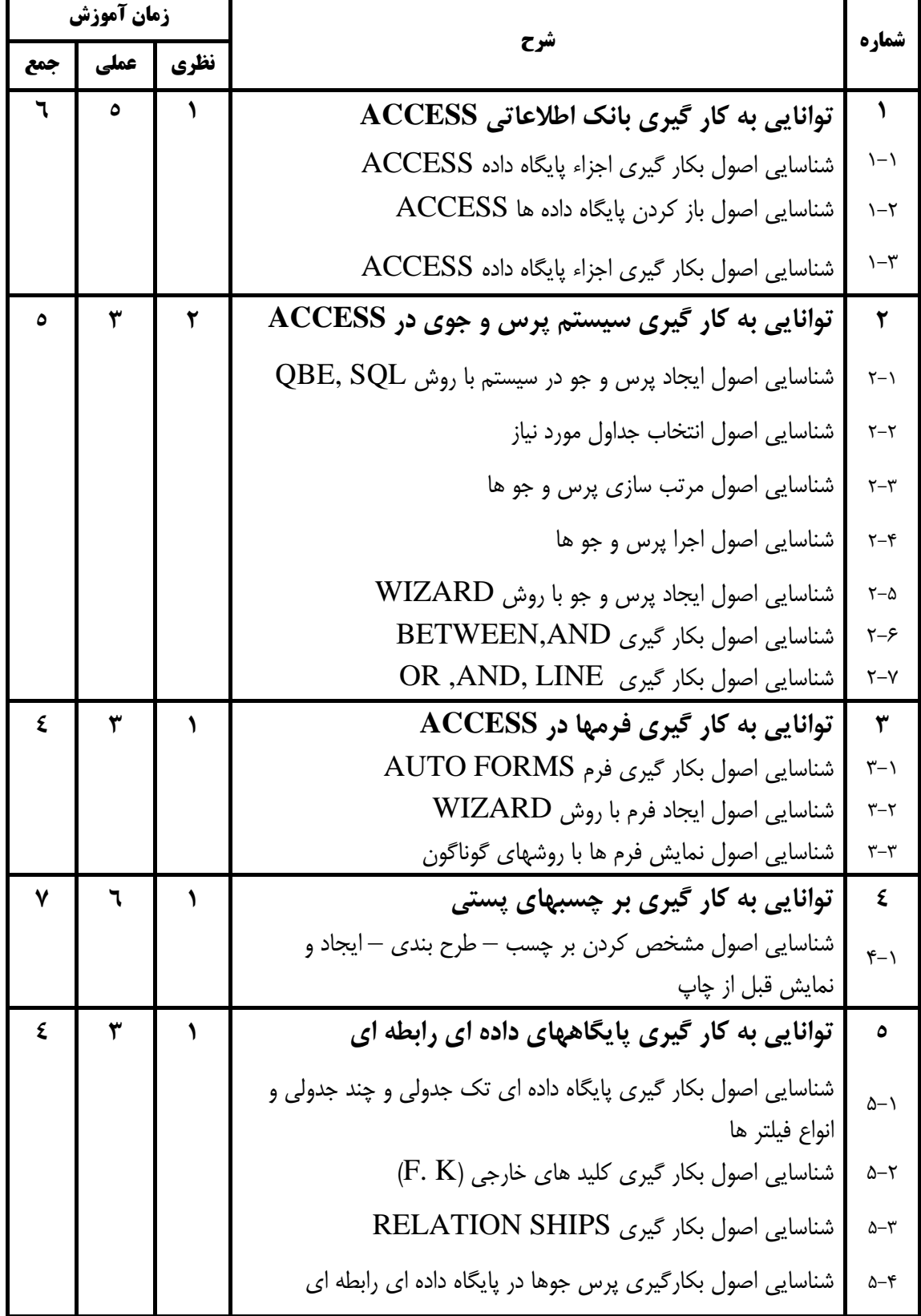

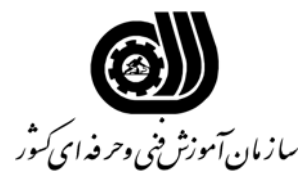

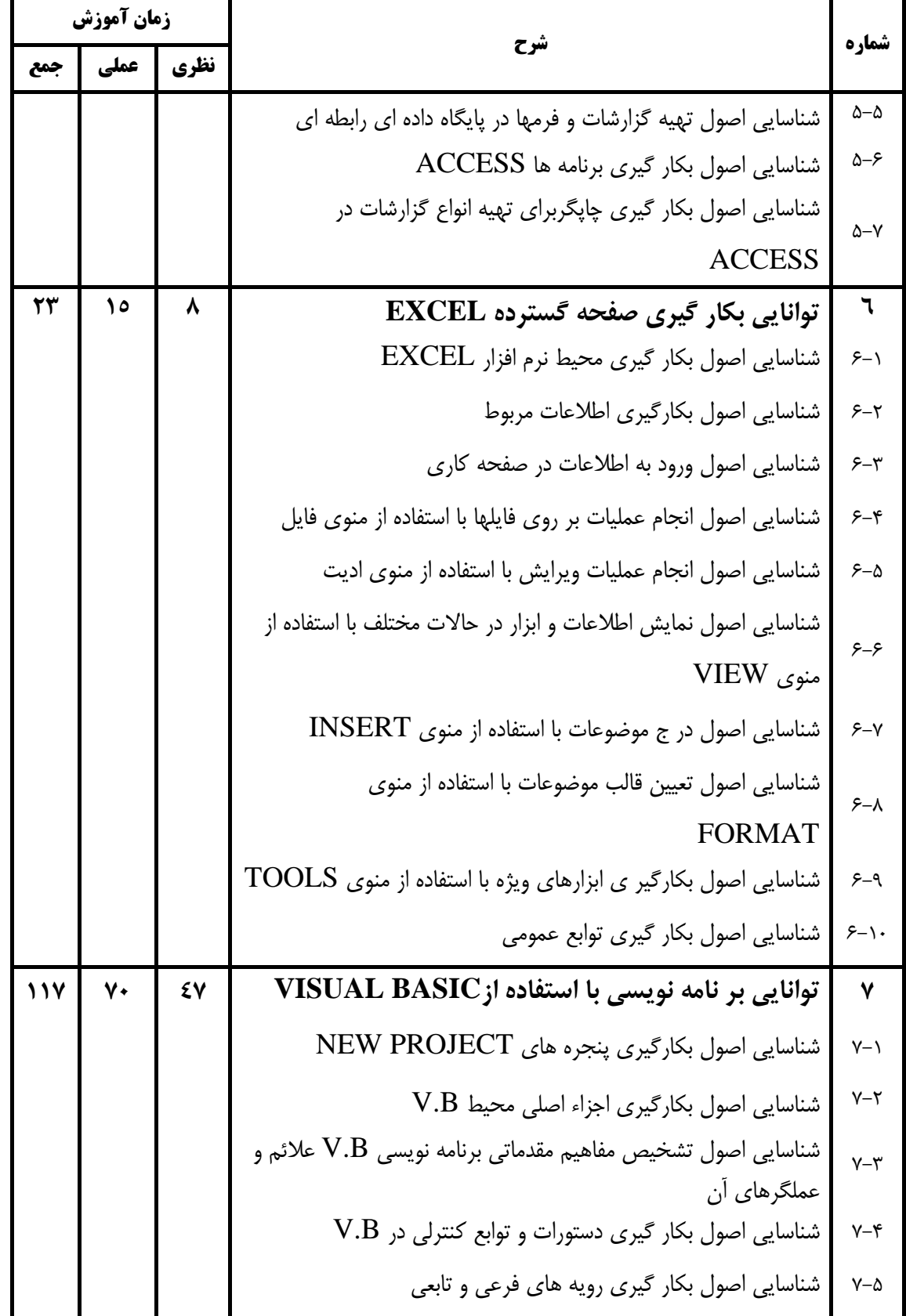

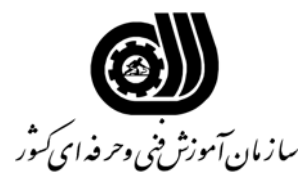

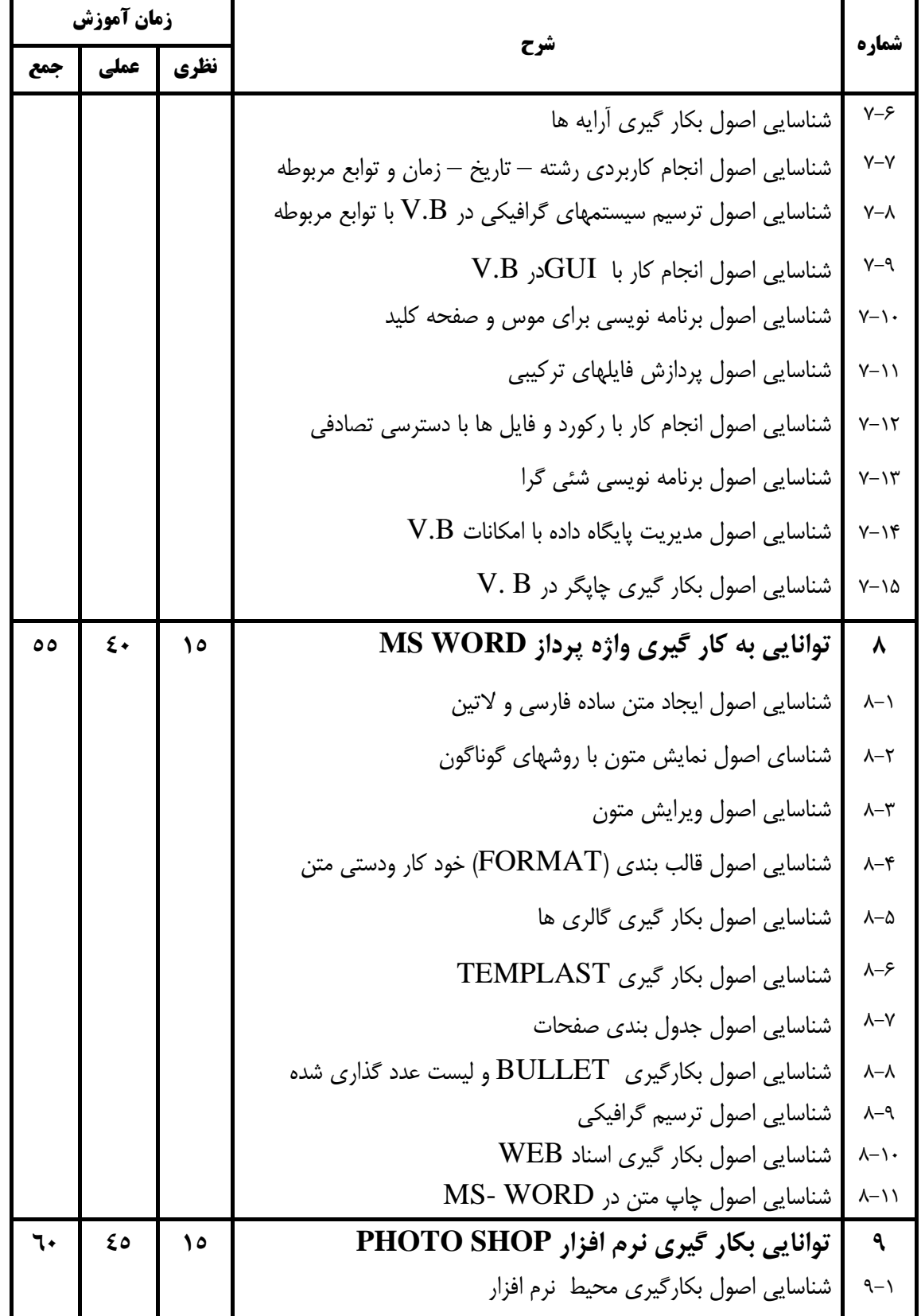

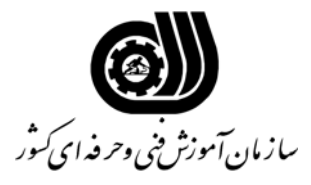

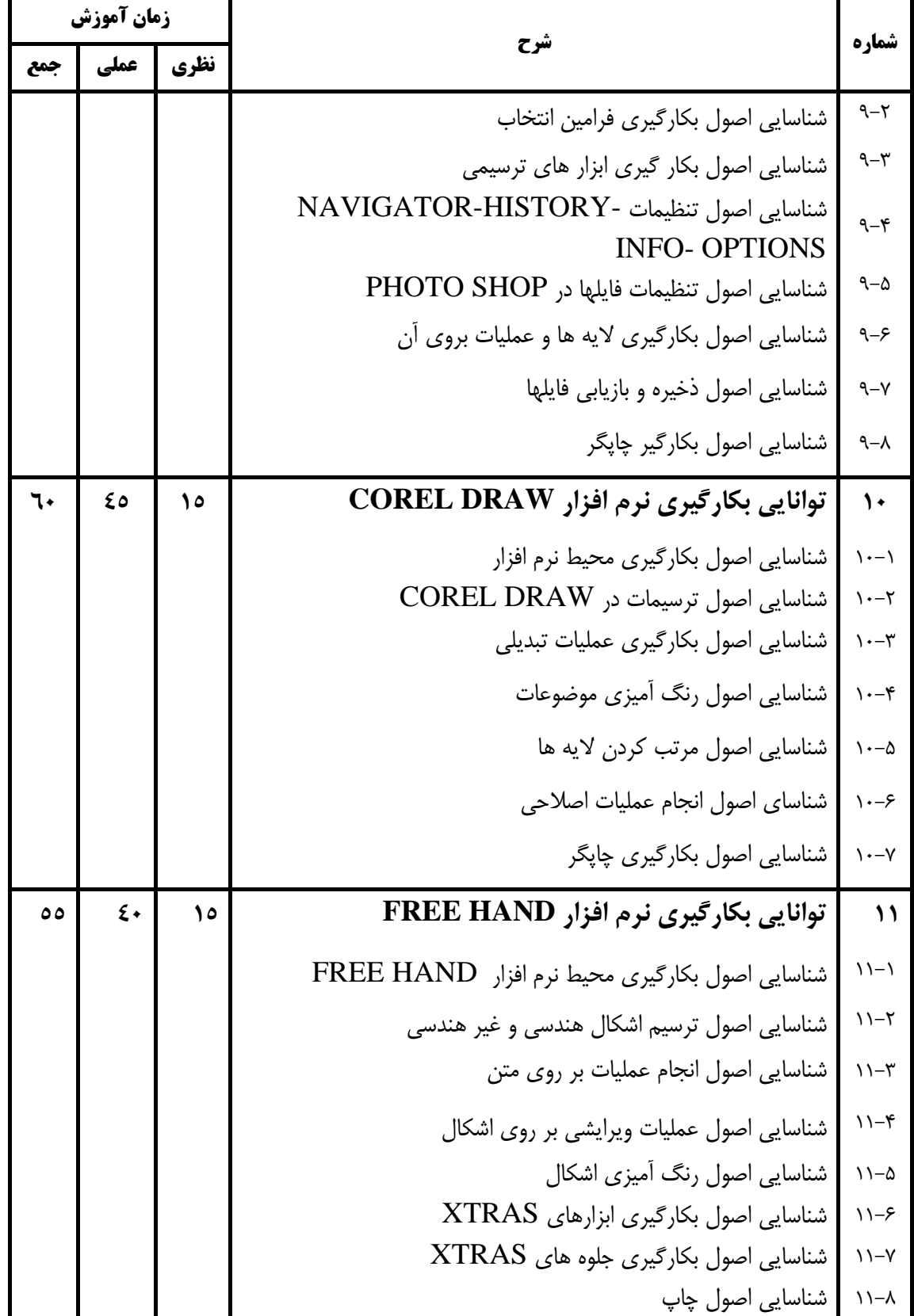

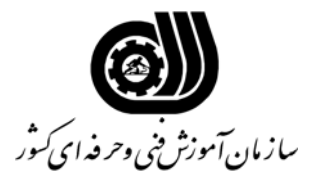

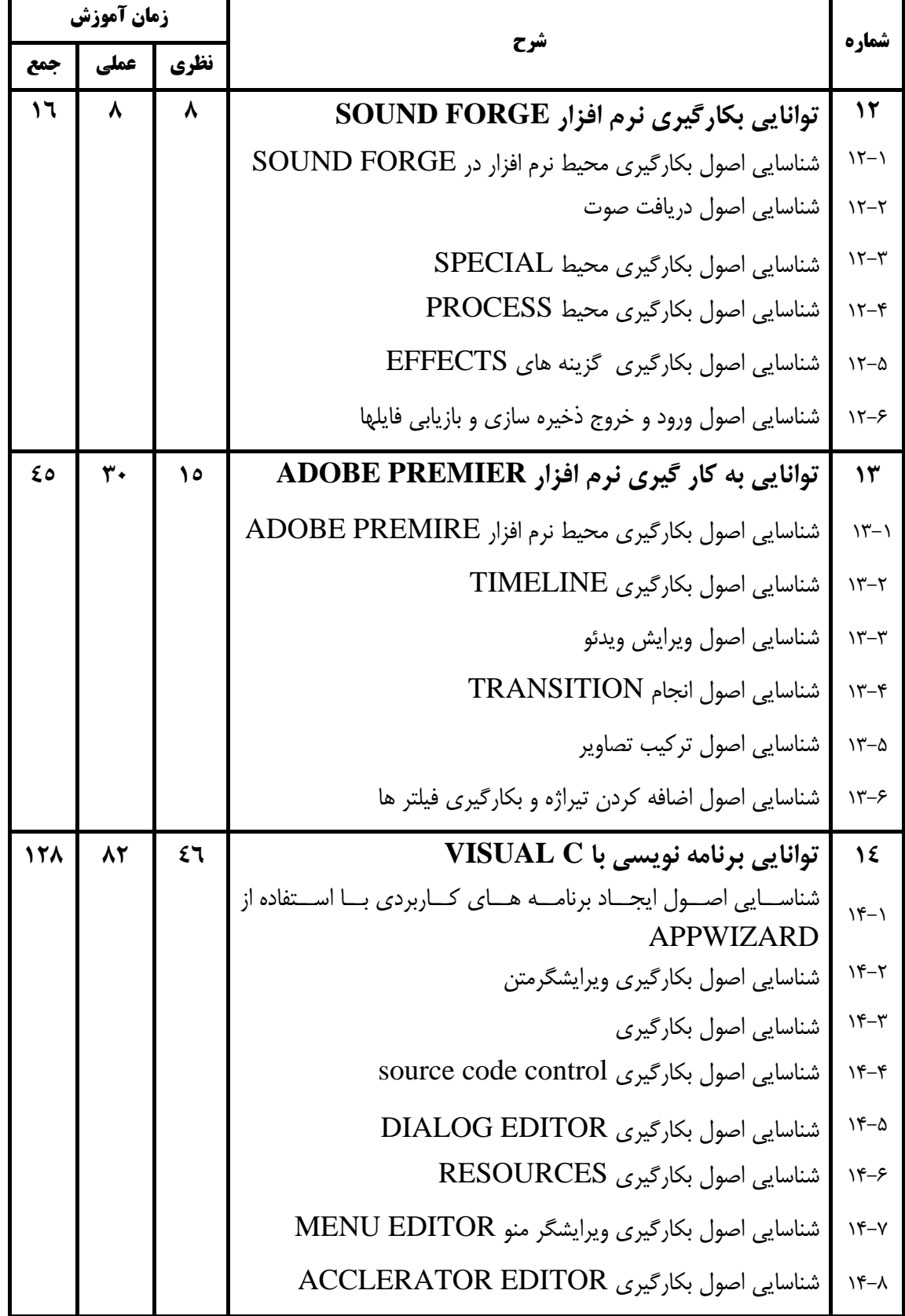

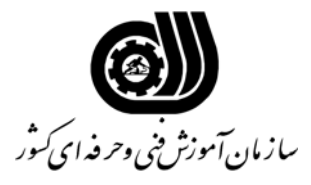

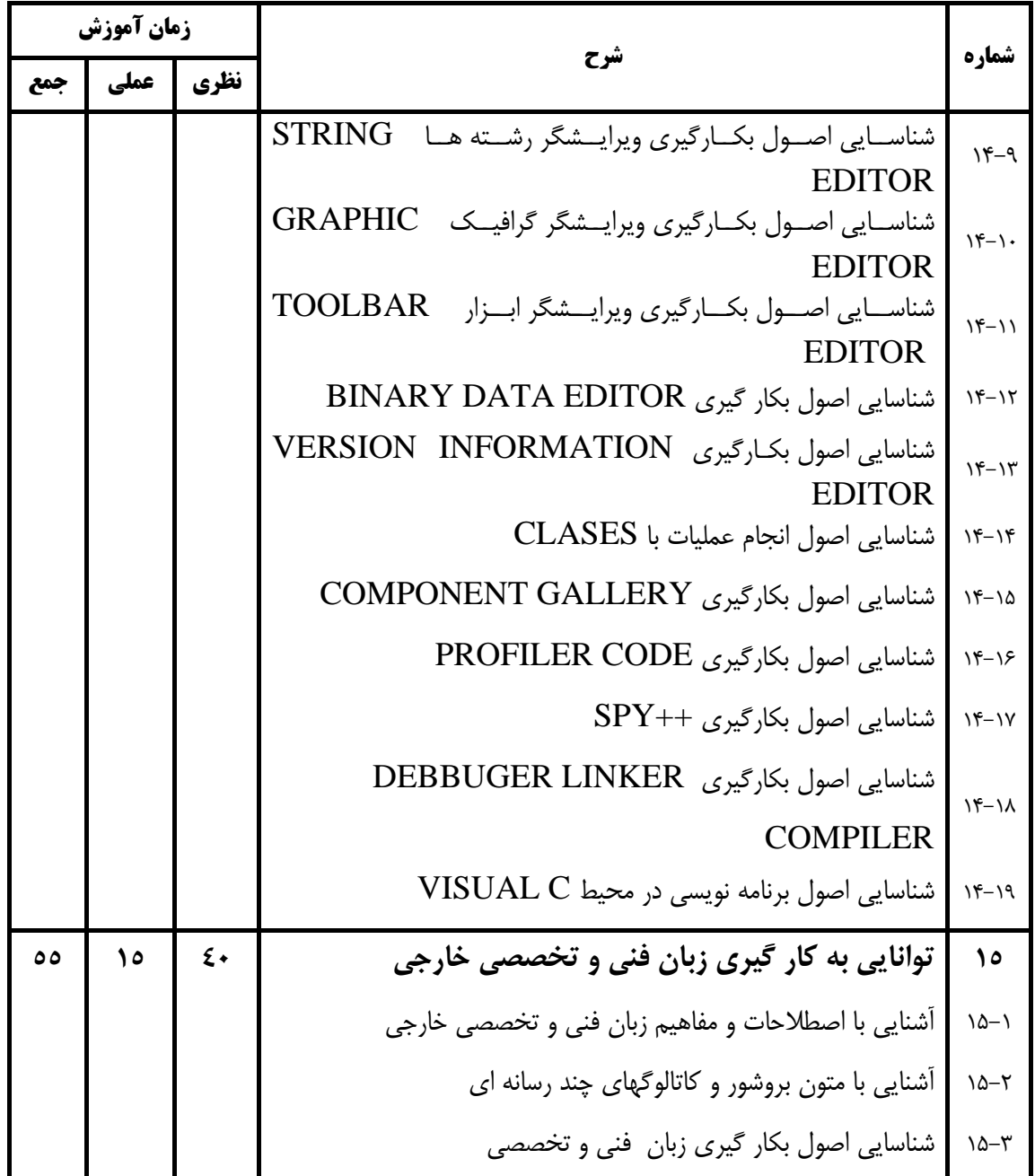

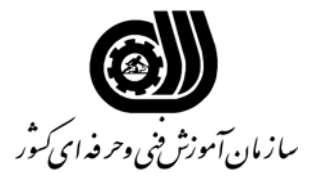

**فهرست استاندارد تجهيزات' ابزار ' مواد و وسايل رسانه اي**

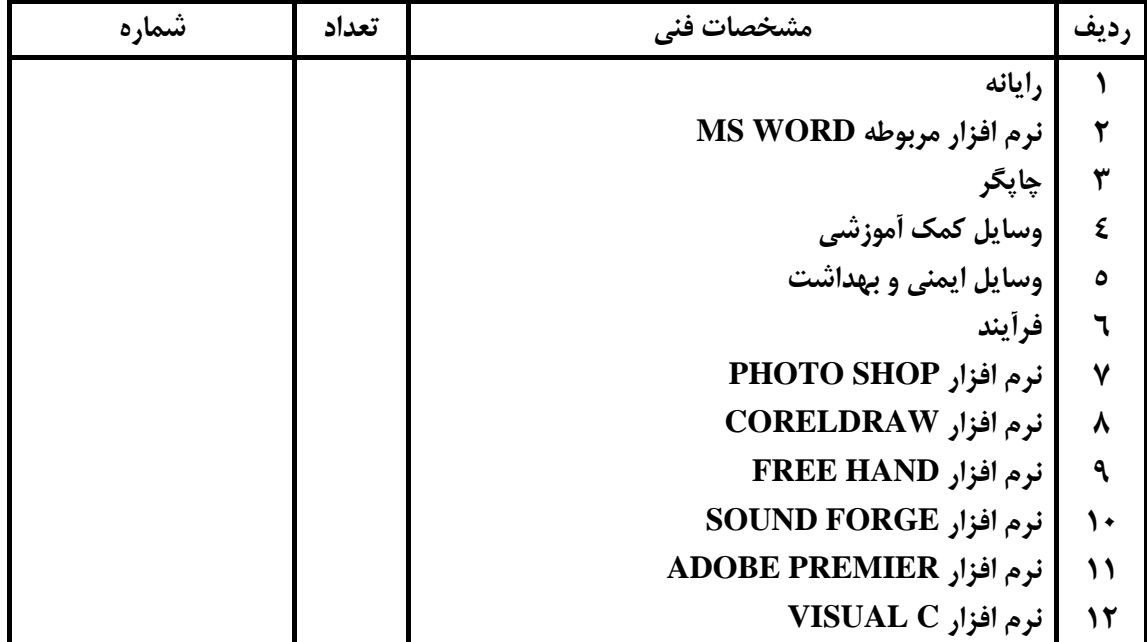